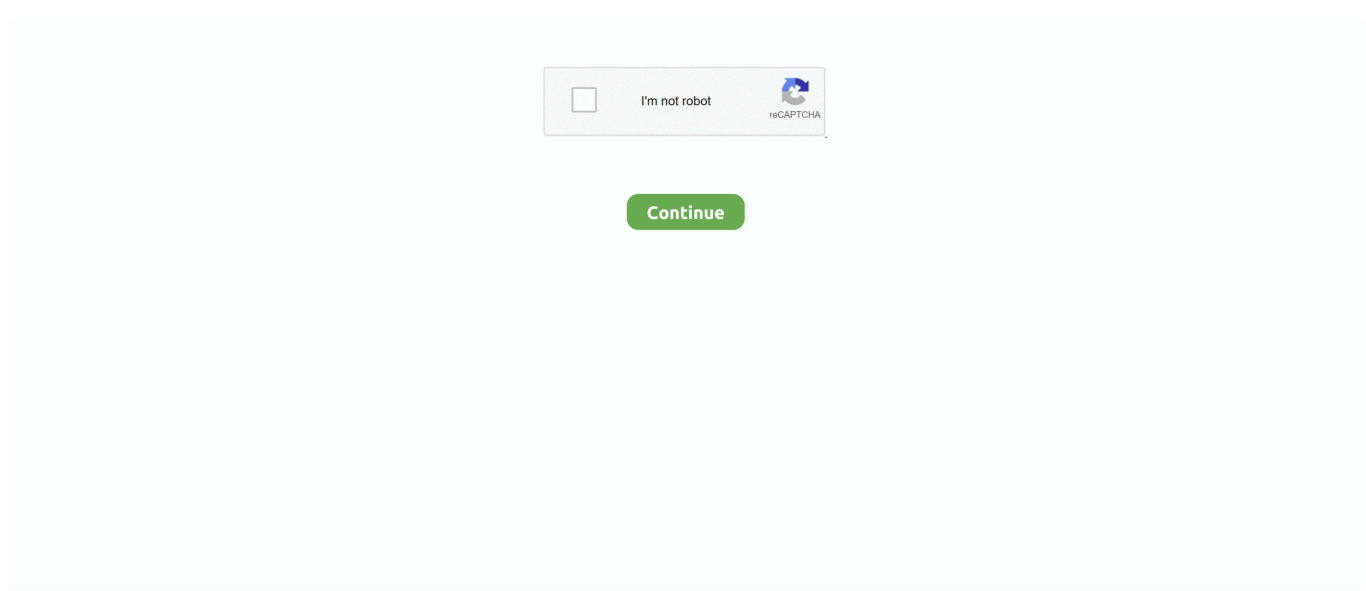

## **How To Create A Bootable Installer For A Mac Operating System**

e10c415e6f

[Patch Adams Best Friend Murdered](https://terpsusuha.over-blog.com/2021/04/Patch-Adams-Best-Friend-Murdered.html) [Mac Style Dock For Windows 10](https://ucrarragour.weebly.com/uploads/1/3/6/4/136479190/mac-style-dock-for-windows-10.pdf) [How To Make Text Flow From One Column To The Next In Ms Word For Mac](https://specwinmufact.mystrikingly.com/blog/how-to-make-text-flow-from-one-column-to-the-next-in-ms-word-for-mac) [Linksys Wireless Usb Driver Update](https://rivorsrema.over-blog.com/2021/04/Linksys-Wireless-Usb-Driver-Update.html) [P2p Music Download Software For Mac](https://laboremen.over-blog.com/2021/04/P2p-Music-Download-Software-For-Mac.html) [Dvd Rip Software For Mac](https://clusedmiweb.over-blog.com/2021/04/Dvd-Rip-Software-For-Mac.html) [Torrent Backtrack 3 Finalists](https://uredottis1972.wixsite.com/montrantputtran/post/torrent-backtrack-3-finalists) [Alienware Recovery Disk Download](https://bkufnershda.wixsite.com/setabanpga/post/alienware-recovery-disk-download) [Adobe Illustrator Cs3 Free Download Mac](https://powerful-scrubland-70892.herokuapp.com/Adobe-Illustrator-Cs3-Free-Download-Mac.pdf) [Torrent Tv For Mac](https://sommerlockley424a1.wixsite.com/coliliwa/post/torrent-tv-for-mac)